# Índice

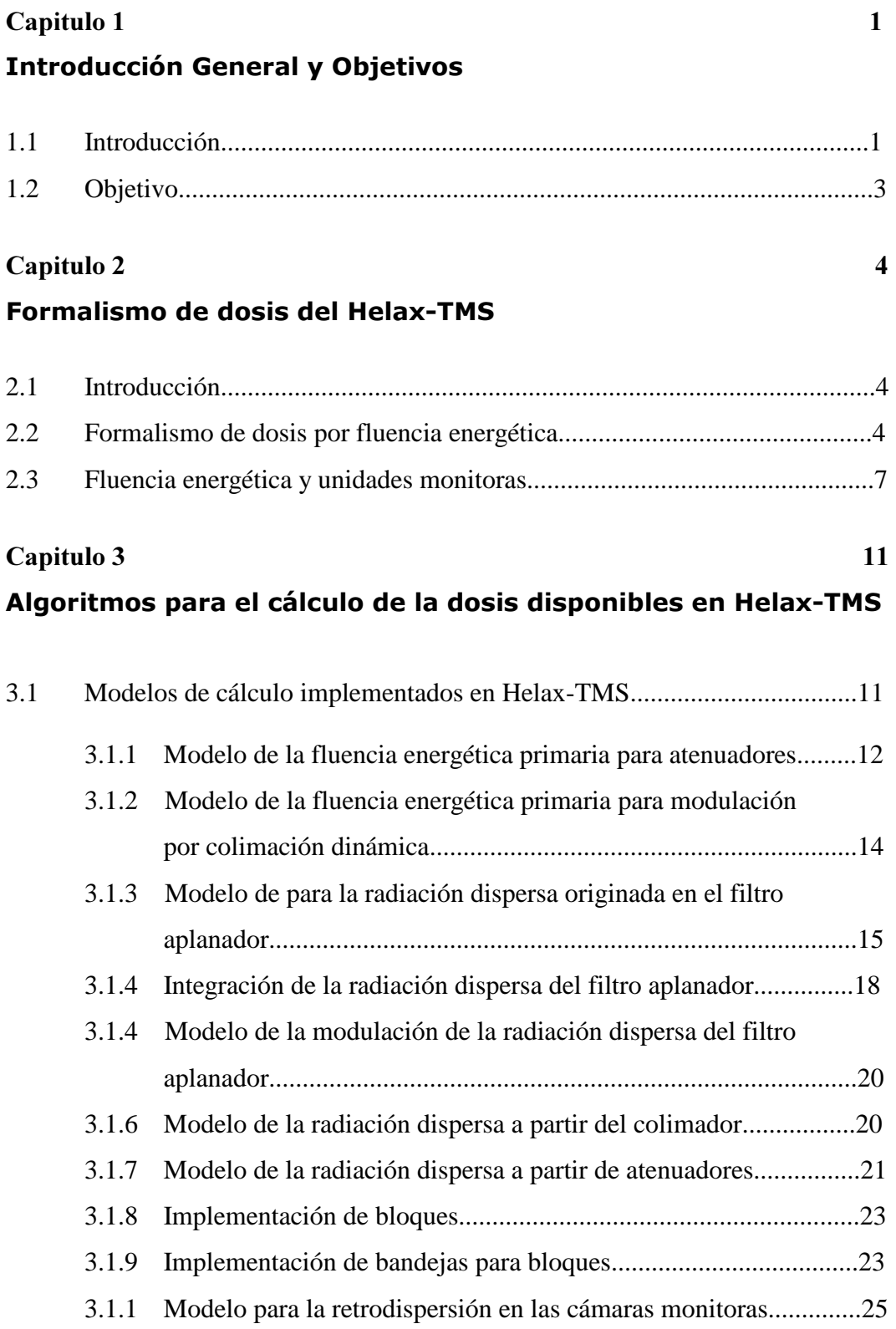

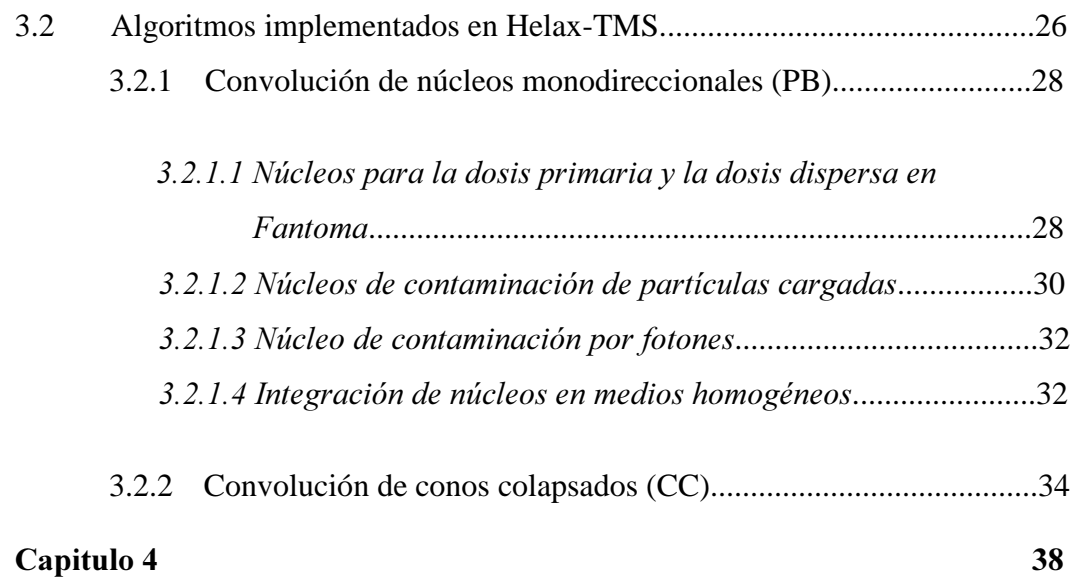

# Descripción del sistema Helax-TMS

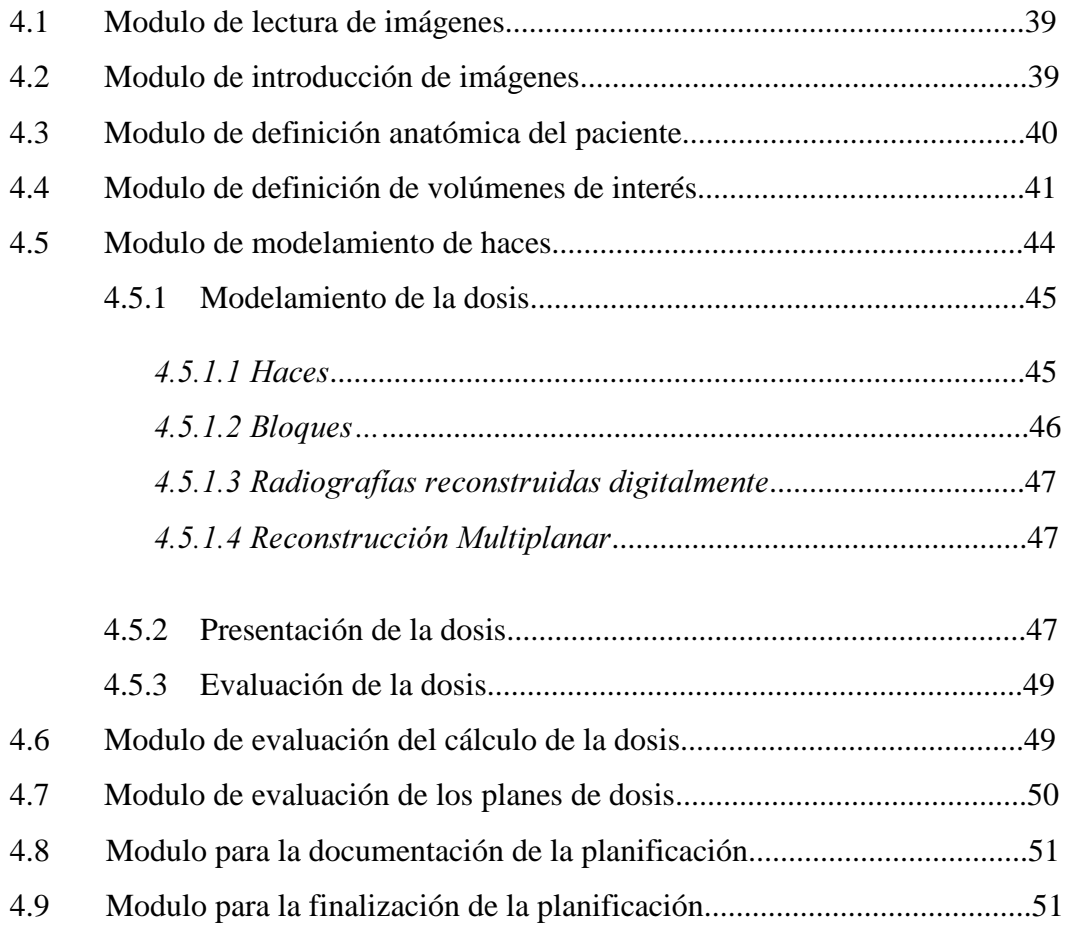

#### Capitulo 5 52

# Pruebas de verificación y resultados

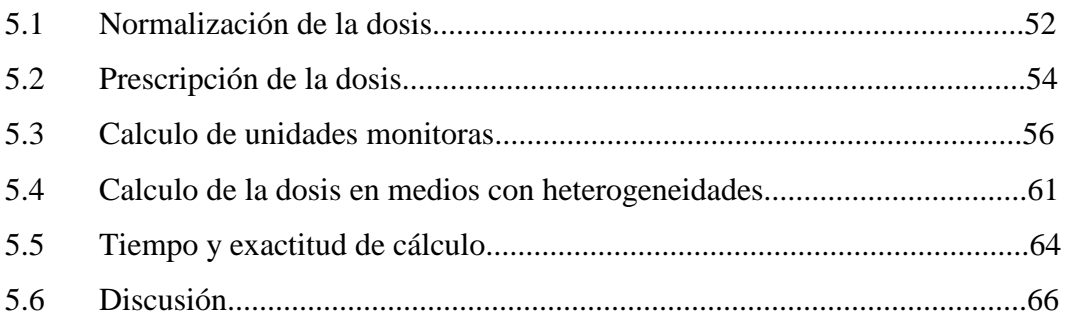

# **Capitulo 6** 69

# Método de verificación rutinaria de heterogeneidades

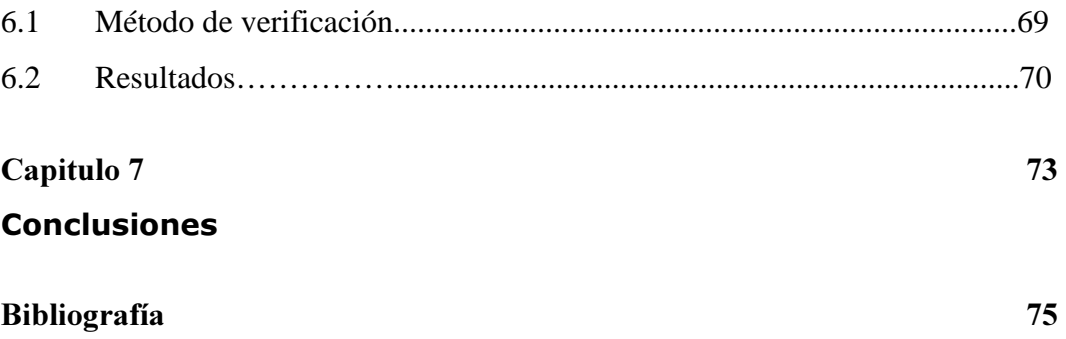